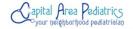

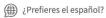

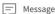

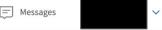

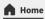

Appointments

My health

Billing & payments

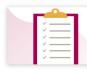

## Learn the facts about COVID-19

The health of you, your family, and the community is our top priority. Take a moment to learn how to protect yourself and prevent the spread of COVID-19 (2019 novel coronavirus).

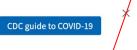

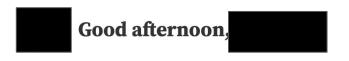

Drop down carrot to change parent/ child

## **Appointments**

Need to schedule a new appointment?

**Schedule Now** 

## Messages

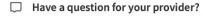

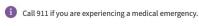

Provider - Choose a recipient - Office location

- Choose a location -

<<

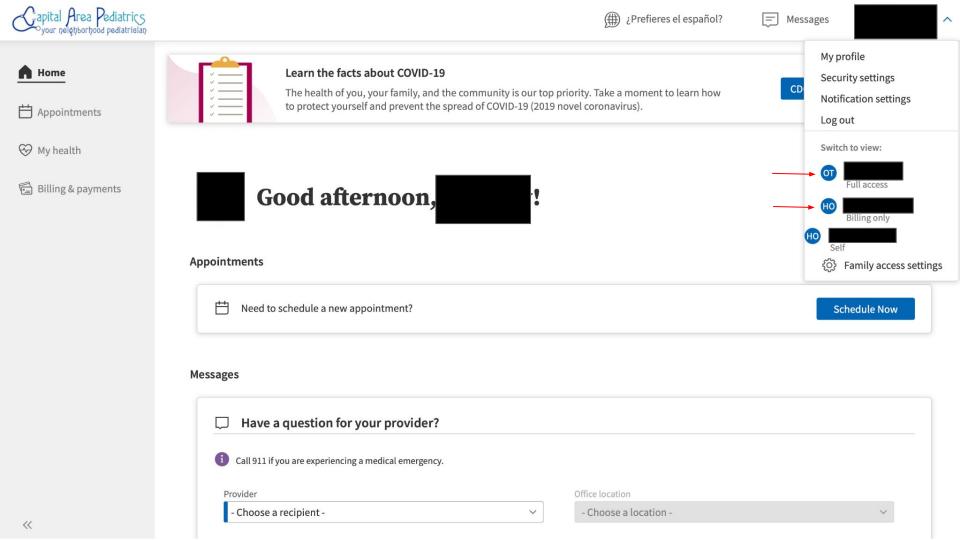